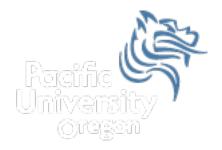

# CS150 Intro to CS I

### Fall 2012

Fall 2012

CS150 - Intro to CS I

1

# Chapter 5 Loops & Files

- Reading: pp. 262-264 (Section 5.10)
- Good Problems to Work: p. 297 [18]

## Nested Loops

- Quick Loop Review
- We have three types of loops:
  - 1. while
  - 2. for
  - 3. do-while
- What is each good for?

#### Nested Loops

• What is the output?

```
for (int i = 0; i < 3; i++)
{
    // how many times will this run?
    cout << i << ``: ``;
    for (int j = 0; j < 2; j++)
    {
        // how many times will this run?
        cout << ``*'';
    }
    cout << endl;
}</pre>
```

```
• What is the output?
for (int i = 1; i < 4; i++)
{
   cout << i << ``: ``;
   for (int j = 0; j < i; j++)
   {
      cout << ``*";
   }
   cout << endl;
}</pre>
```

 Write C++ statements that will read in an integer from the user, n, and produce the following output:

•••

#### nnnnnnn

• Consider the following program segment:

```
cout << setw(3) << "i" << setw(3) << "j" << endl;
for (int i = 0; i <= 3; i += 2)
{
  for (int j = i; j <= 3; j++)
    {
    cout << setw(3) << i << setw(3) << j << endl;
  }
}</pre>
```

- 1. What is the output?
- 2. Rewrite the above nested loop as a nested while loop.

- Write a complete C++ program that allows the user the ability to input a number of students in a class and the number of exam scores for each student.
  - 1. Output each student's average
  - 2. Output the student with the highest average and their average